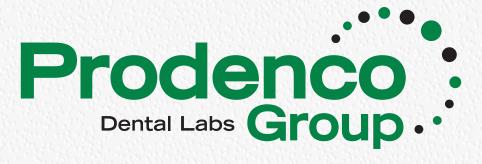

# Implant Impression Techniques CLOSED TRAY QUICK GUIDE

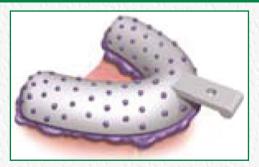

# **Closed Tray Indication:**

Limited inter-arch space; difficult access in the posterior region of mouth.

If asking for impression copings, Prodenco will provide closed tray copings unless open tray is requested.

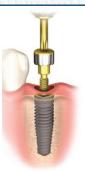

**Step 1**Remove the healing abutment using screwdriver, rotating counterclockwise.

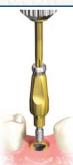

Step 2

Insert closed tray impression coping into implant. Ensure configuration on impression coping engages the connection in the implant.

Using screwdriver, hand tighten screw.

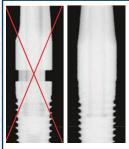

Step 3

Take a radiograph to verify proper seating of impression coping. The radiograph should be positioned parallel to the long axis of implant.

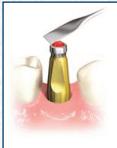

**Step 4**Block out the driver indentation on impression coping.

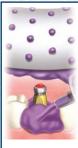

# Step 5

Inject a medium body impression material (polyether material or polyvinylsiloxane) around the impression coping and into the tray. Record the impression.

**Note**: Impression copings will remain on implant in mouth.

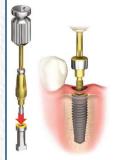

### Step 6

Remove impression coping and replace healing abutment. Send impression coping with impression: DO NOT ATTEMPT to place coping back into impression.

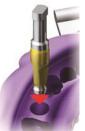

Step 7

For model fabrication, Prodenco will provide corresponding implant replicas.

Prodenco will also reseat copings.

# **Common Causes for Retakes:**

Distorted impression: To prevent distortion, stabilize the tray while material is setting, making sure to follow manufacturer's setting time and temperature.

Voids & bubbles: Use enough material and keep tip submerged while extruding material.

Insufficient capture of detail around coping: Syringe material without creating air bubbles around copings by keeping mix tip submerged.

# PROFESSIONAL DENTAL COMPANY

611 Omaha Street P.O. Box 1257 Sioux City, Iowa 51102 712-252-4034 • 800-831-0936 Fax 712-252-3037

# **JAEGER DENTAL COMPANY**

2218 West 2nd Street P.O. Box 4908 Grand Island, NE 68802 308-382-0235 800-289-3525 Fax 308-382-2208

# **BILLINGS DENTAL LABORATORY**

1407 N. 203rd Street Elkhorn, NE 68022-1771 402-551-5954 • 800-747-5441 Fax 402-551-0498